## **Interbase Replication Suite Comparison**

**Editor:** 

Tomáš Mandys, tomas.mandys@2p.cz (2p plus)

**Home site:**  http://www.2p.cz

**Document status:**  Version 1.0 First release

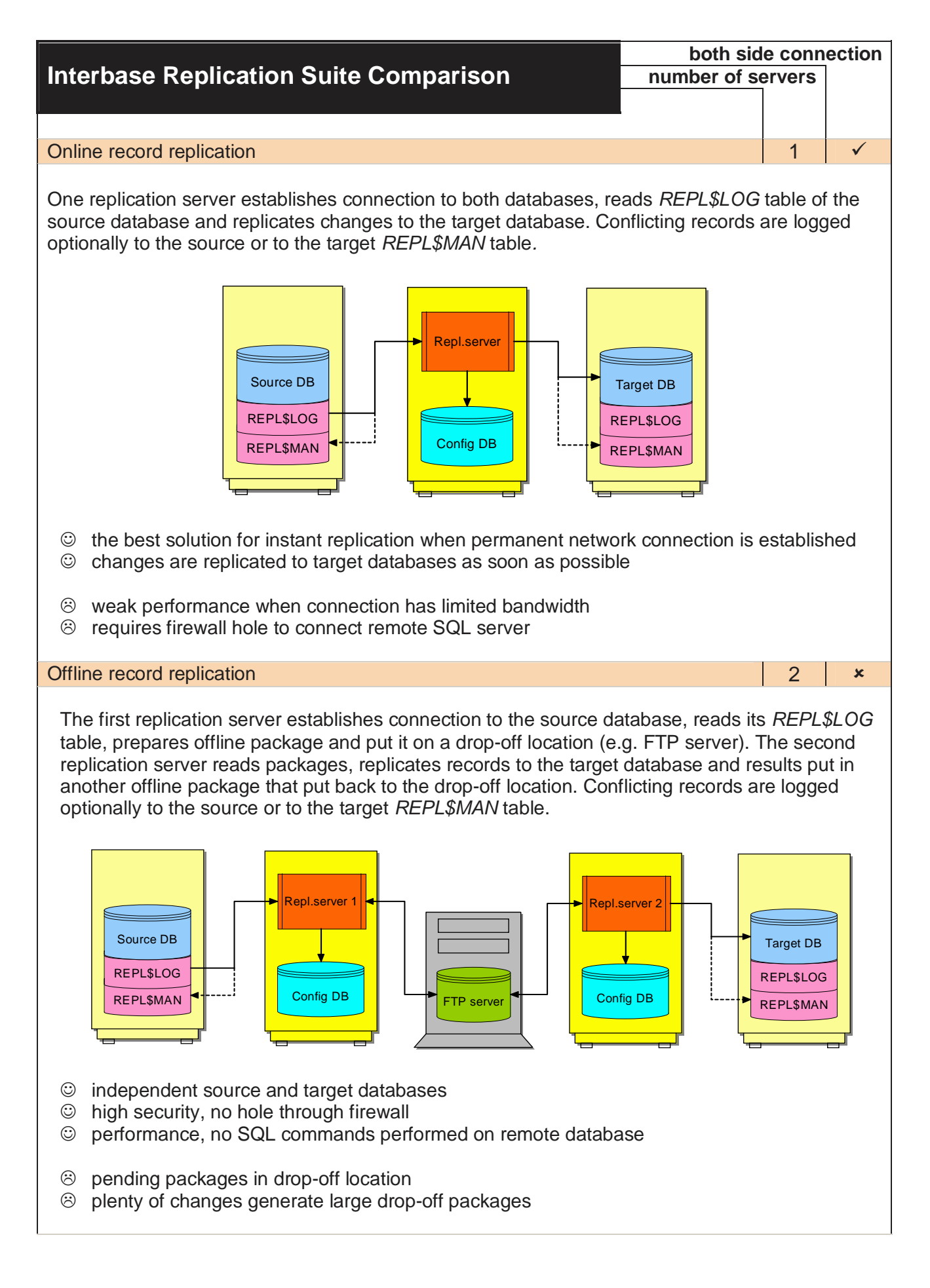

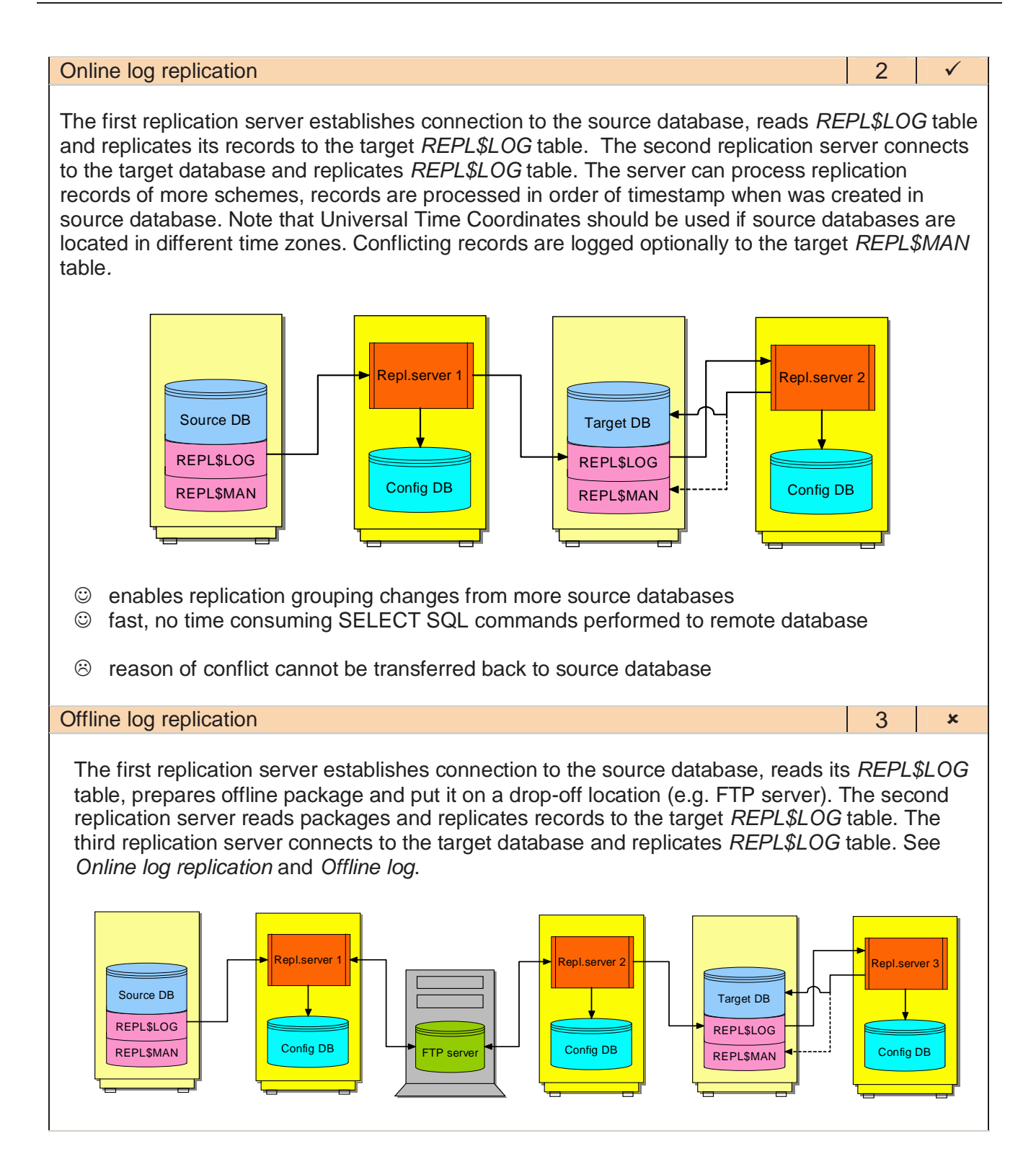

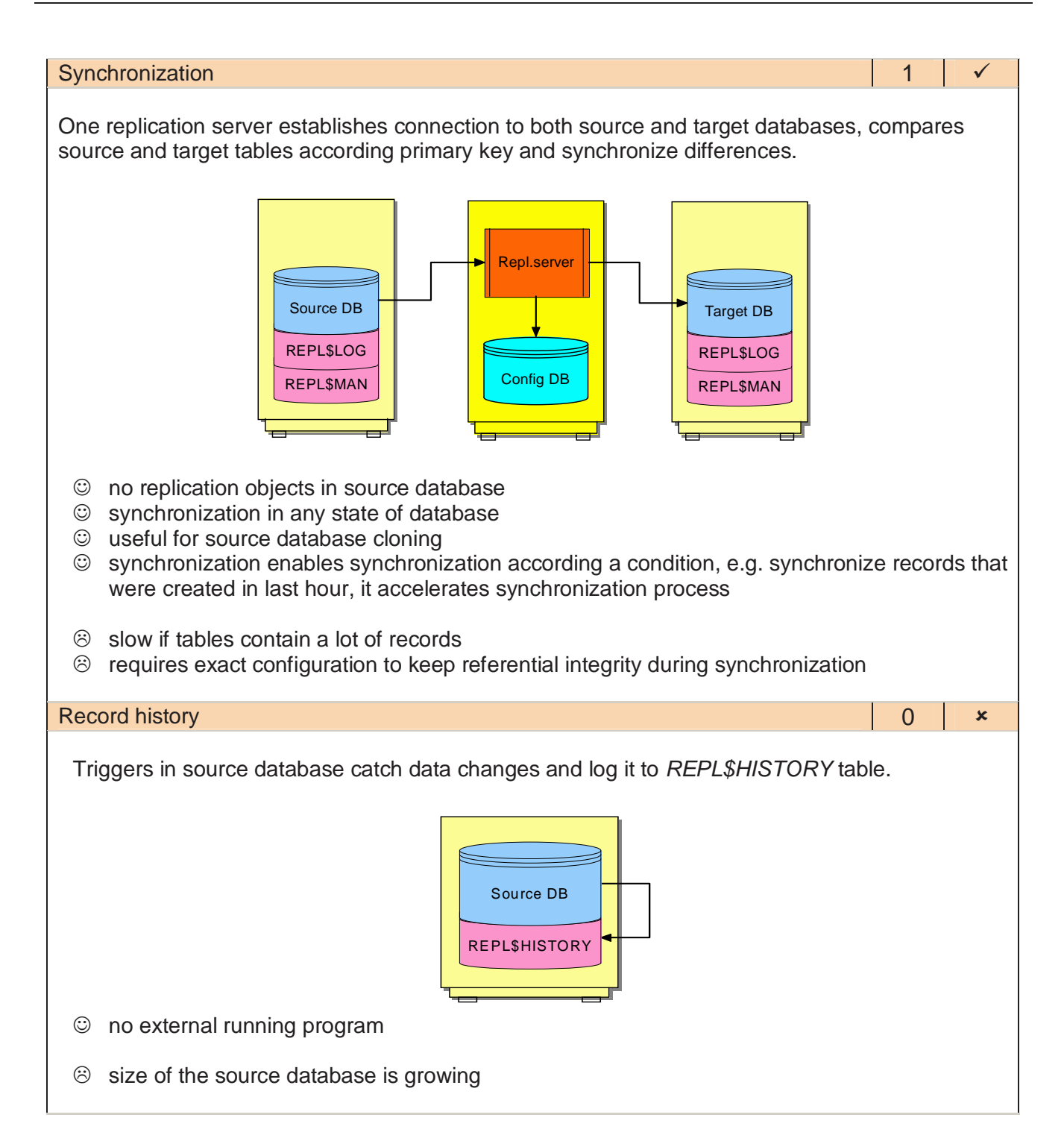